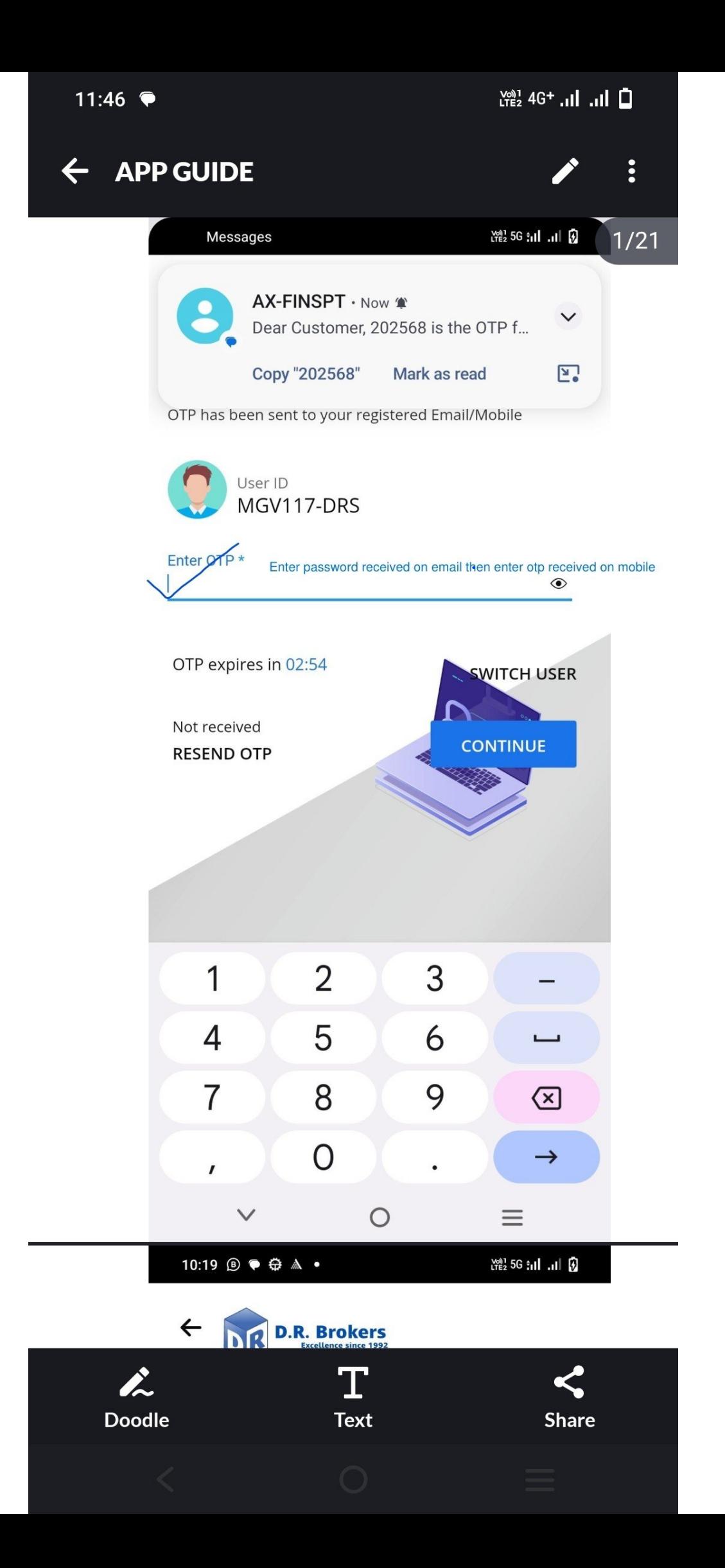

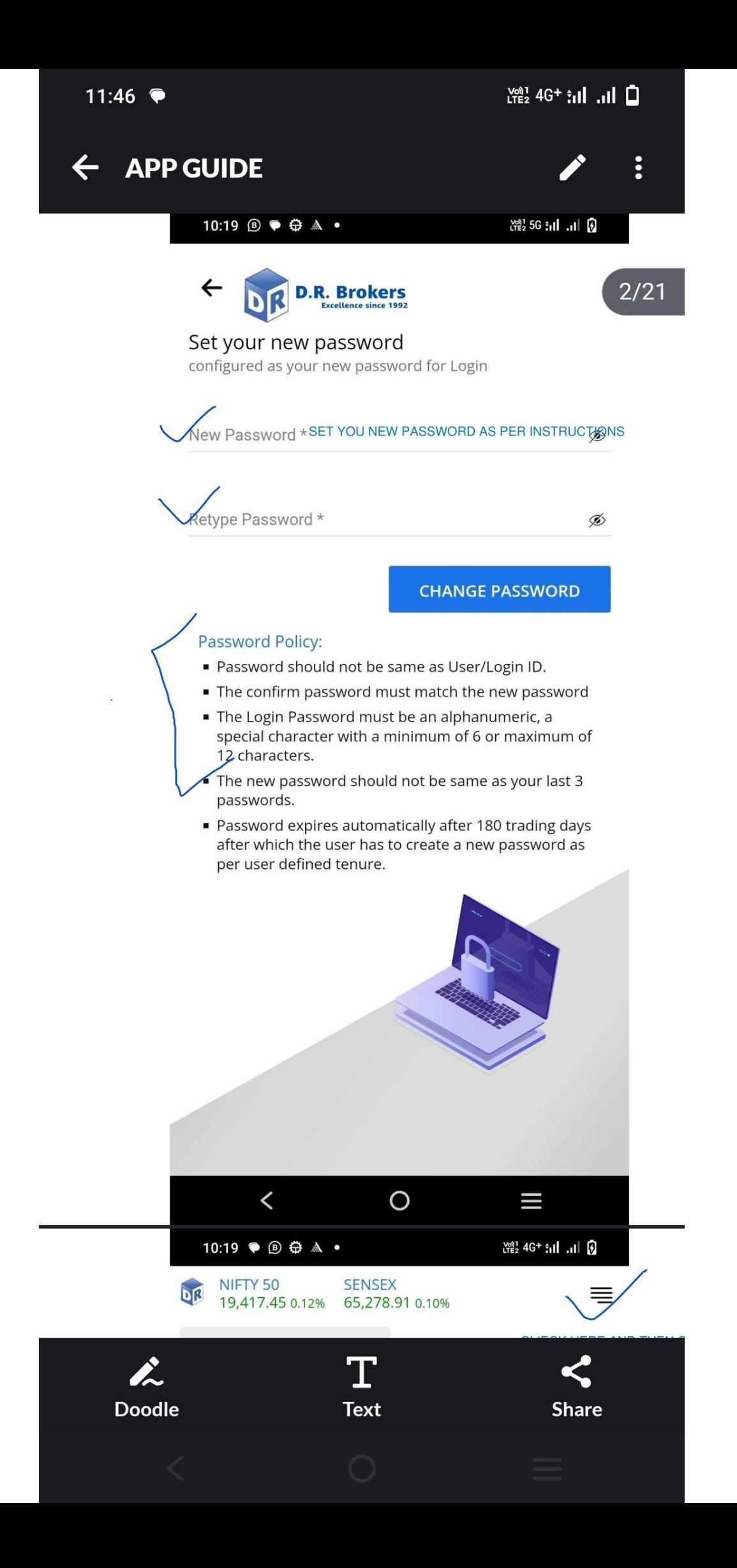

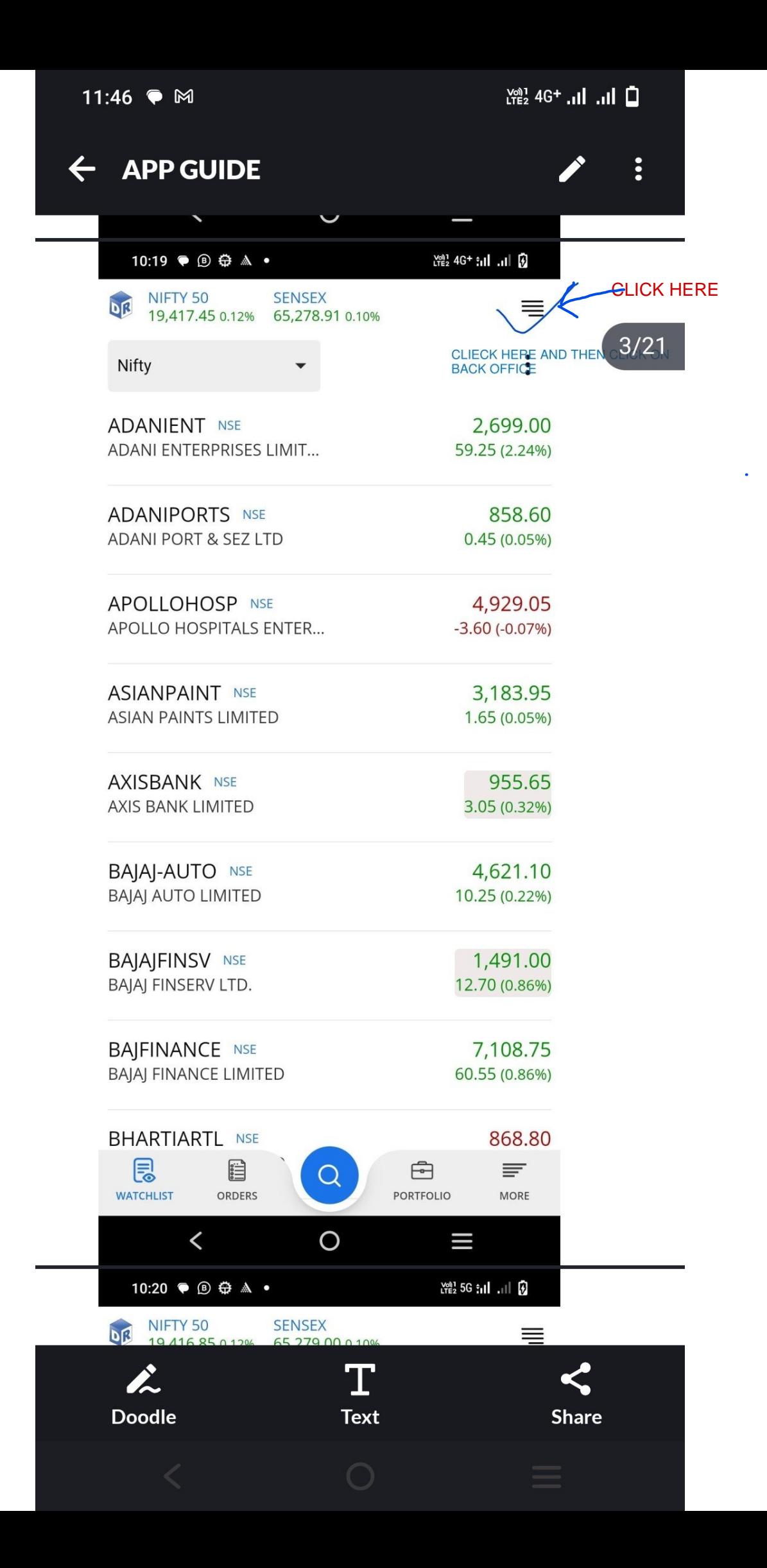

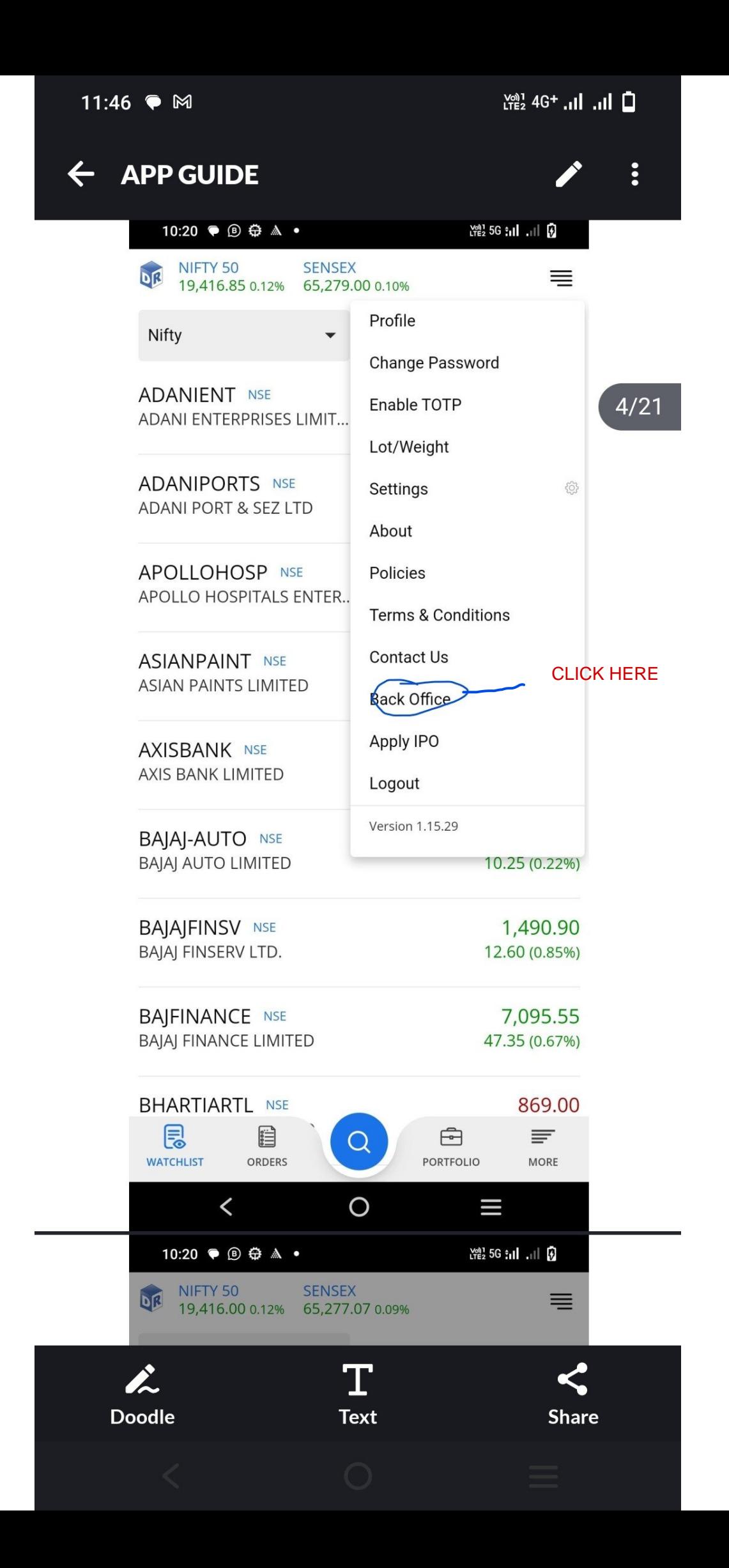

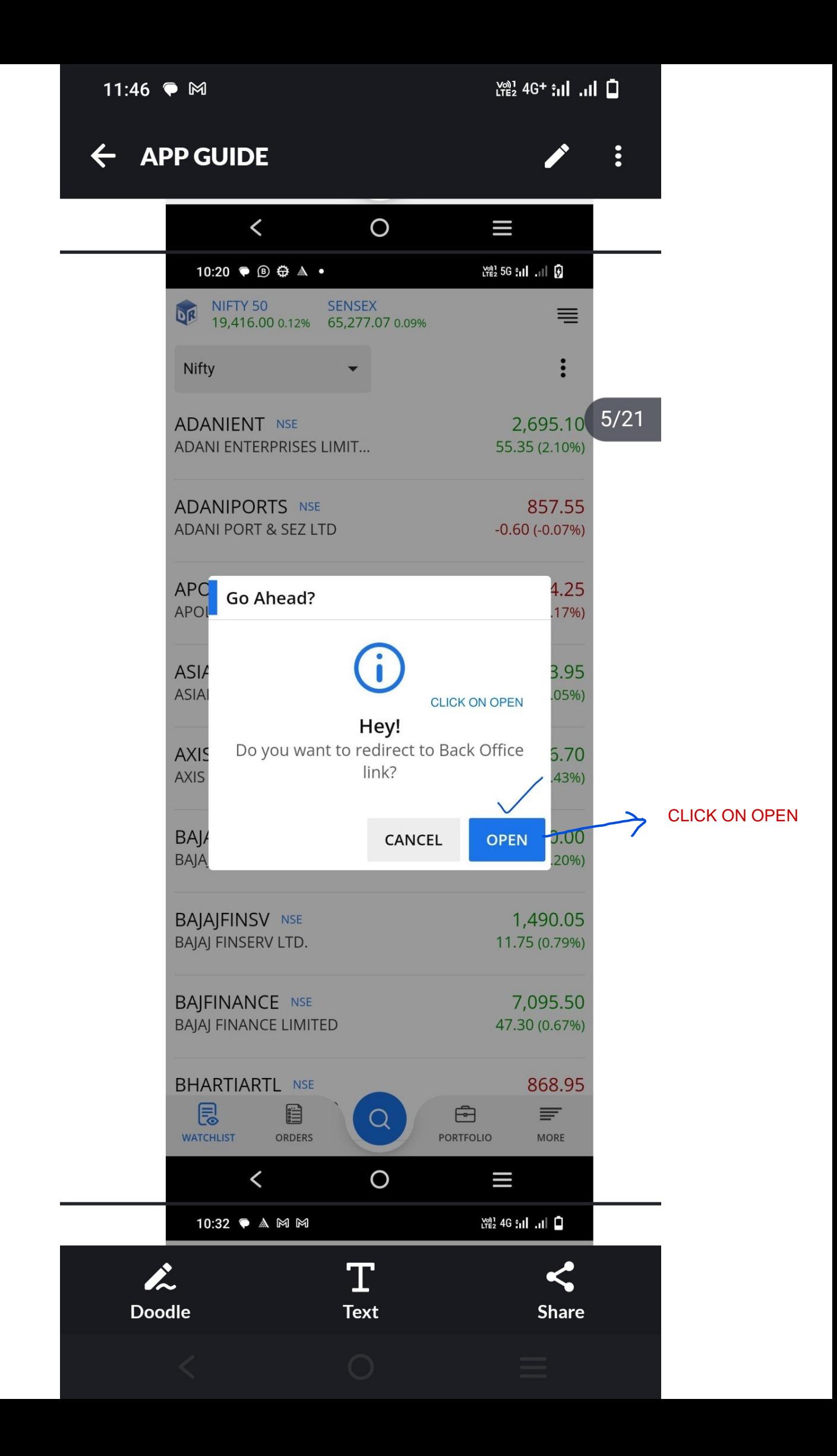

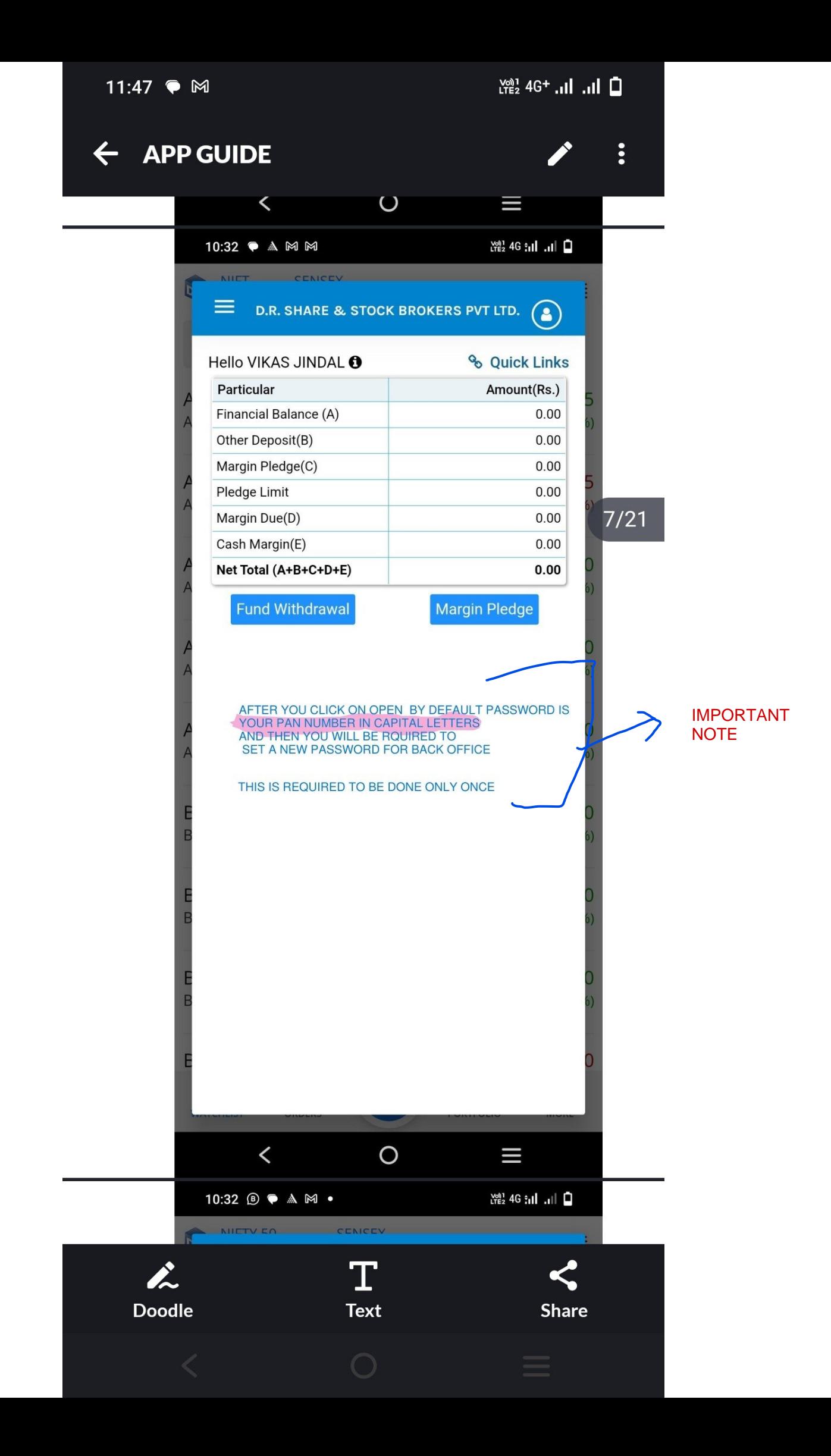

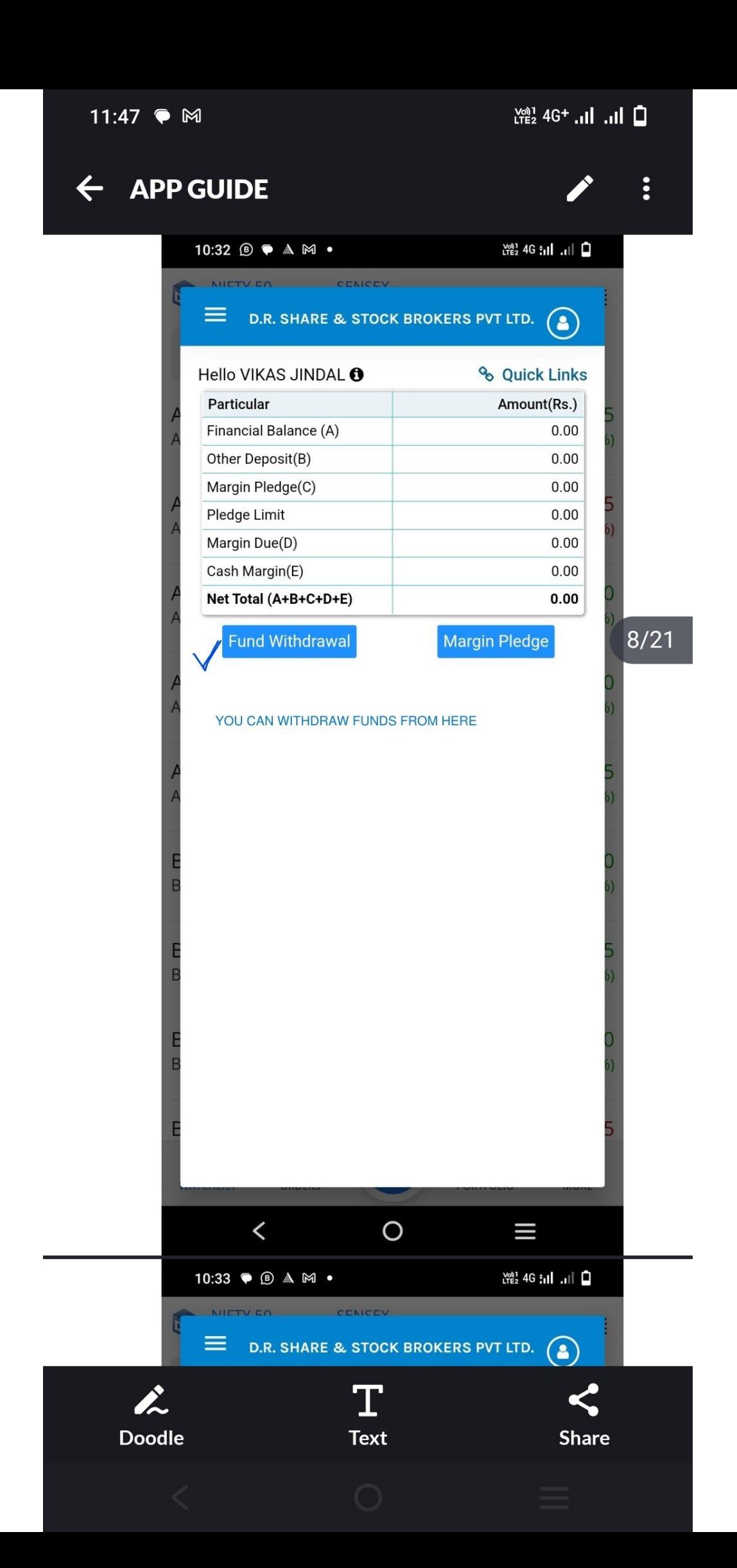

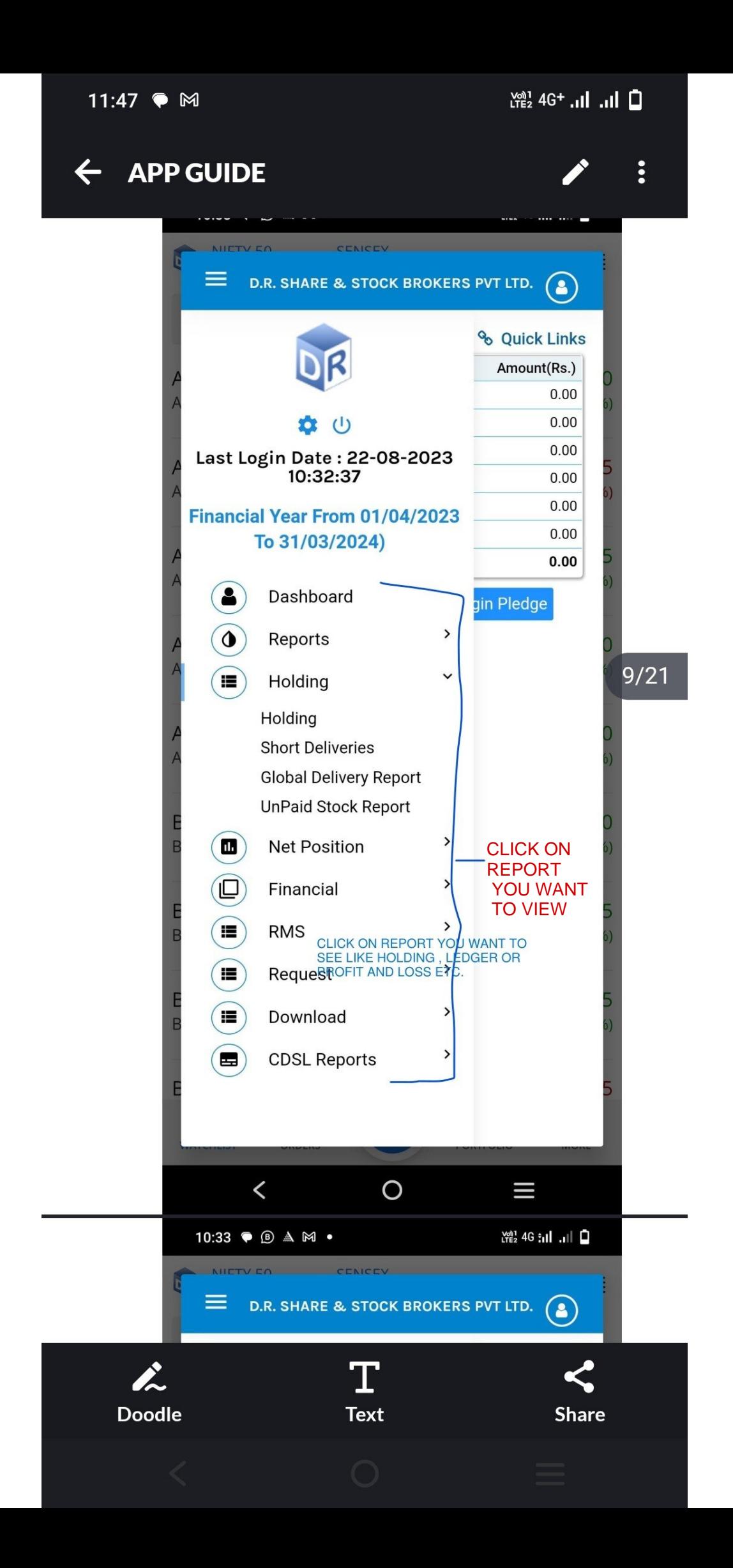

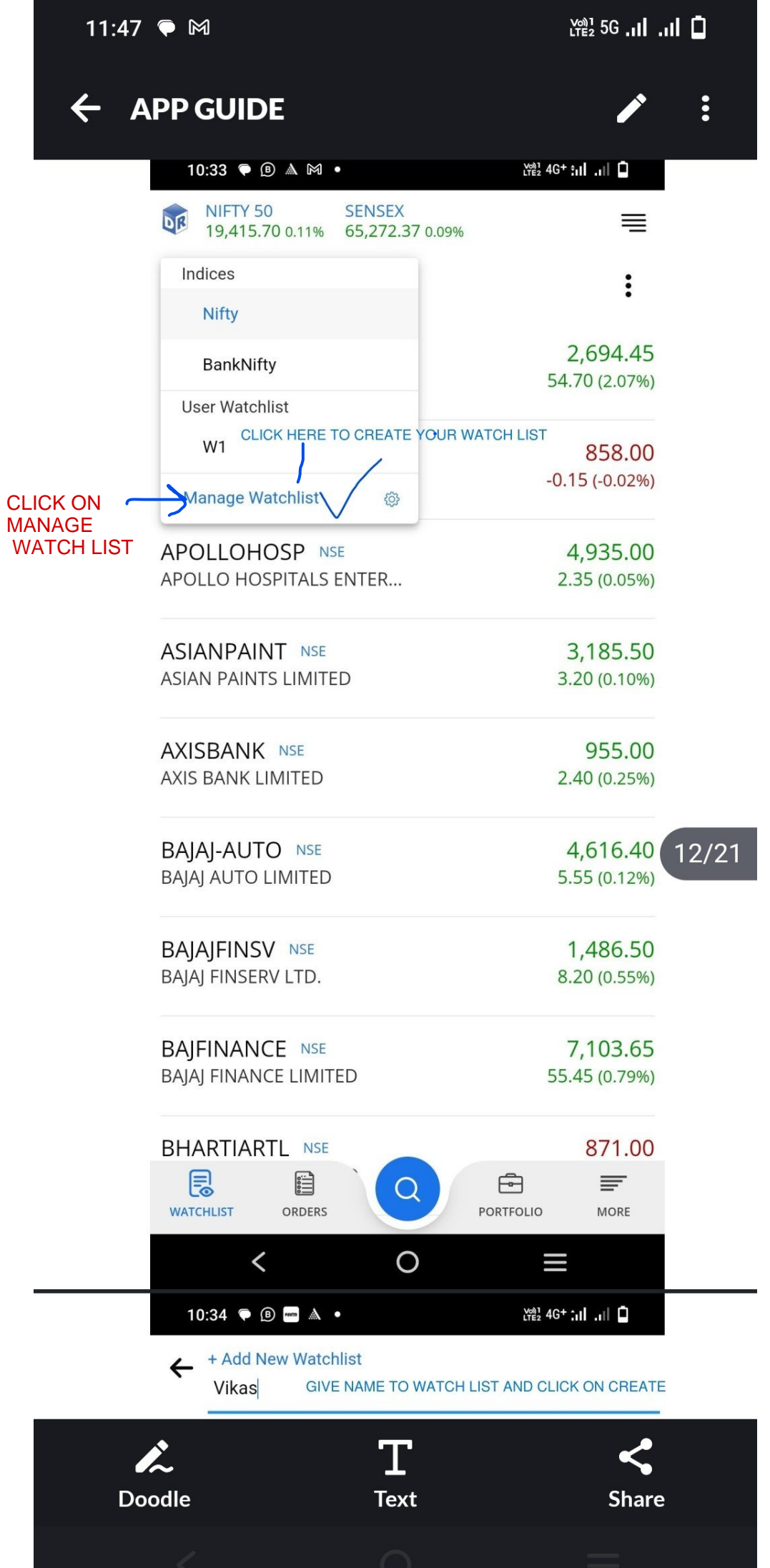

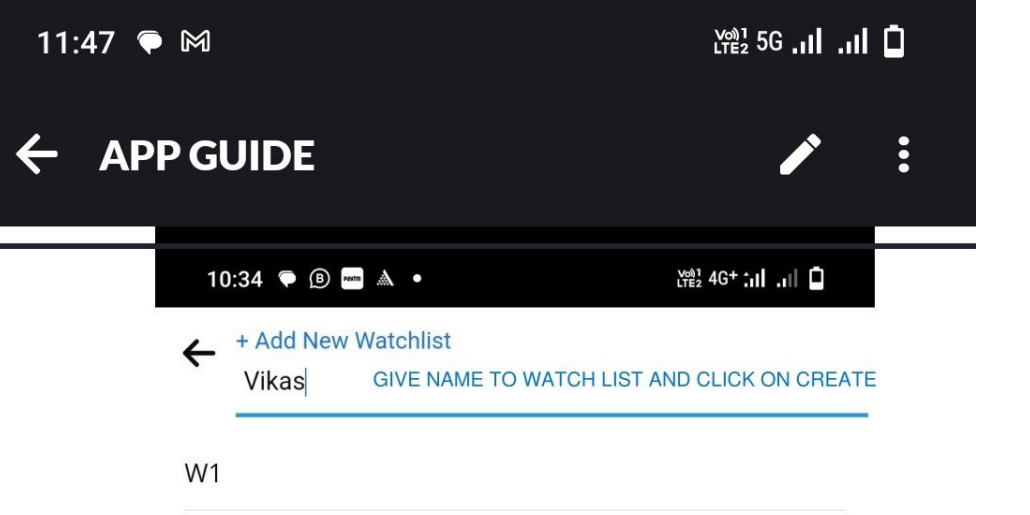

A Maximum of 5 watchlist can be created.

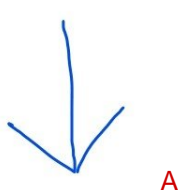

## AFTER NAME CLICK ON CREAT TO SAVE

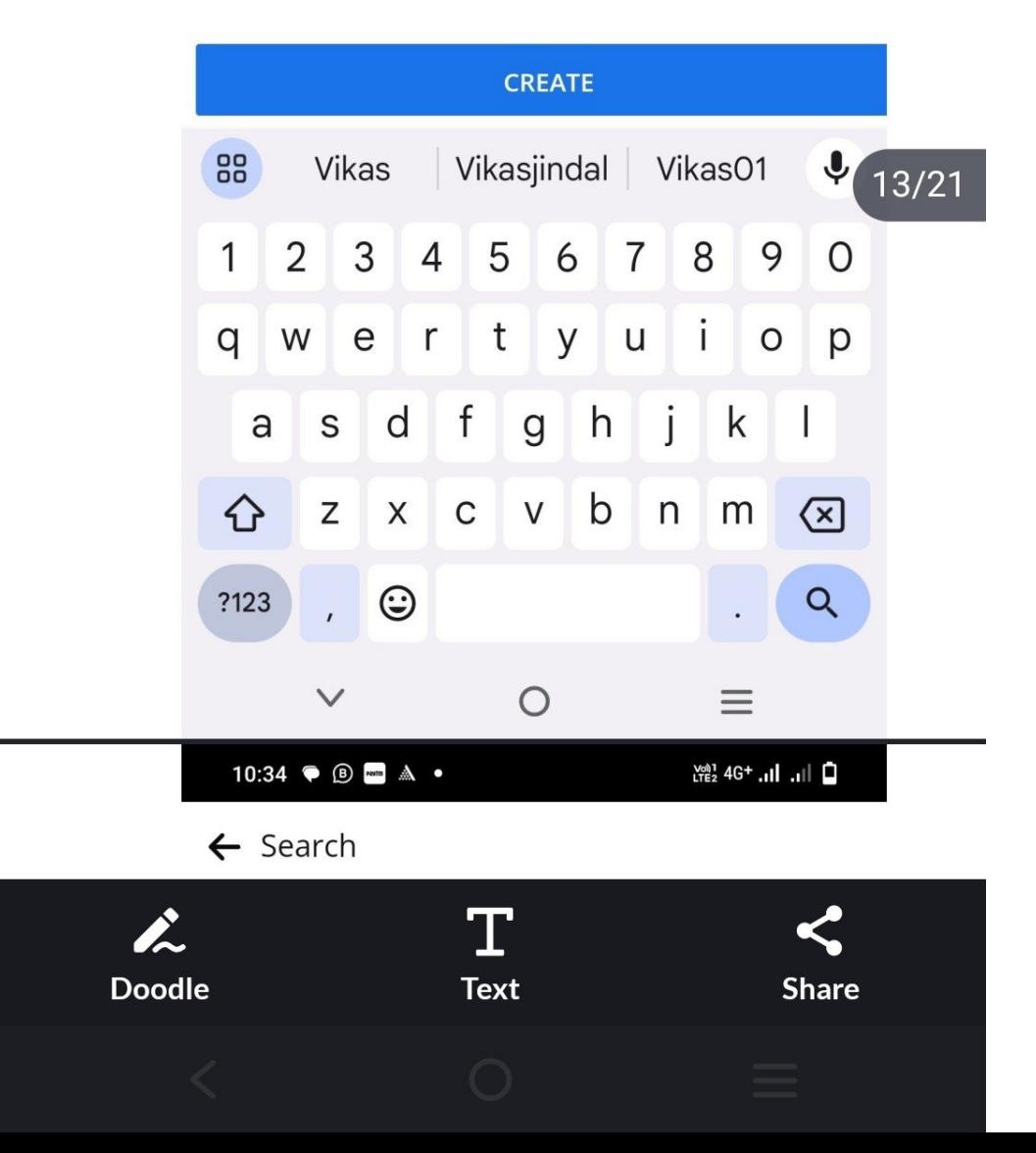

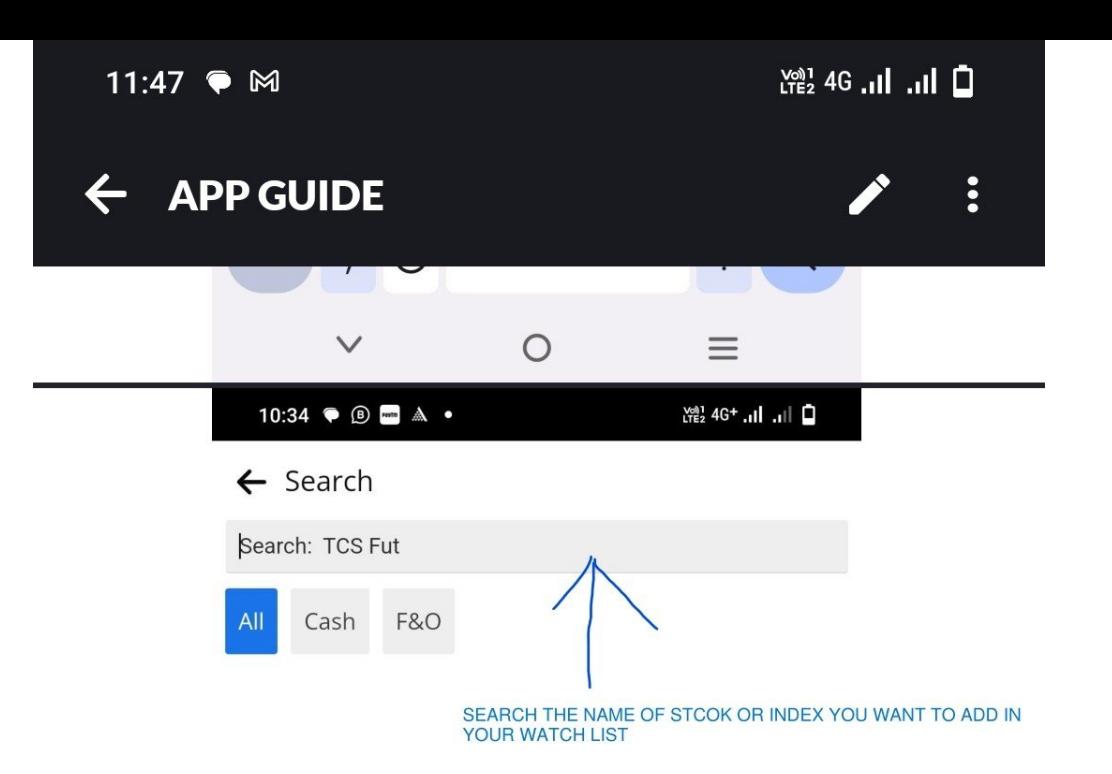

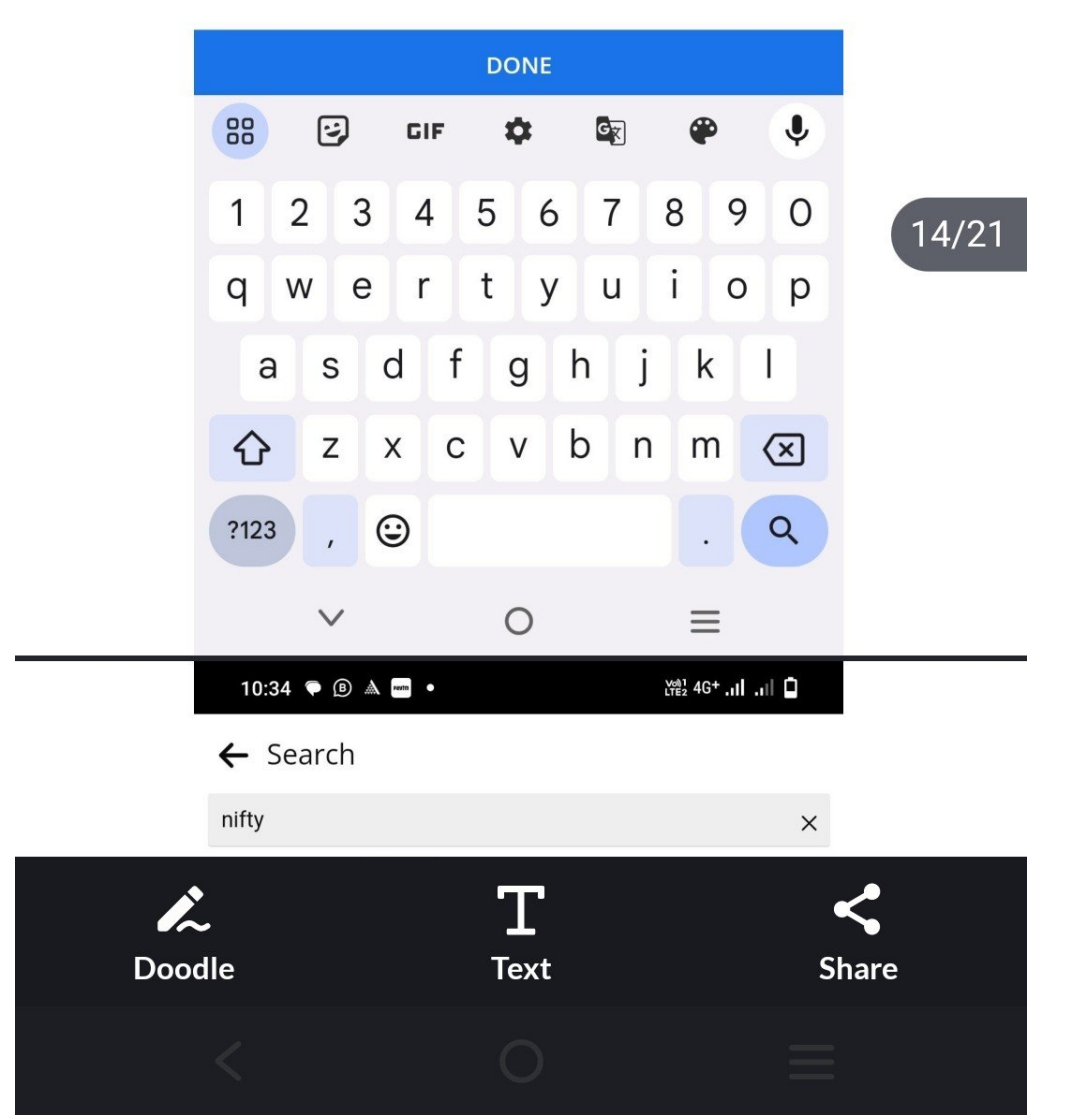

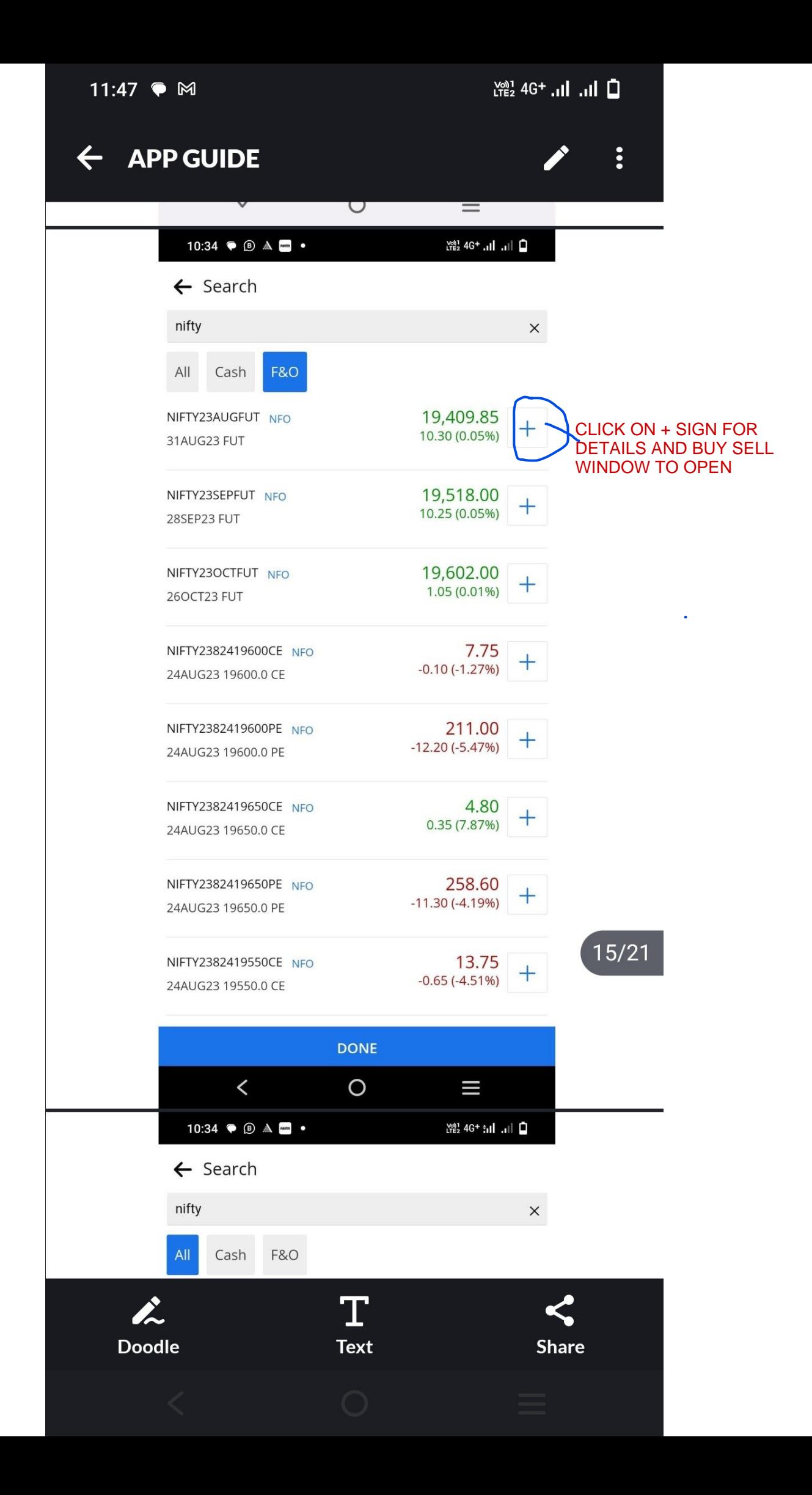

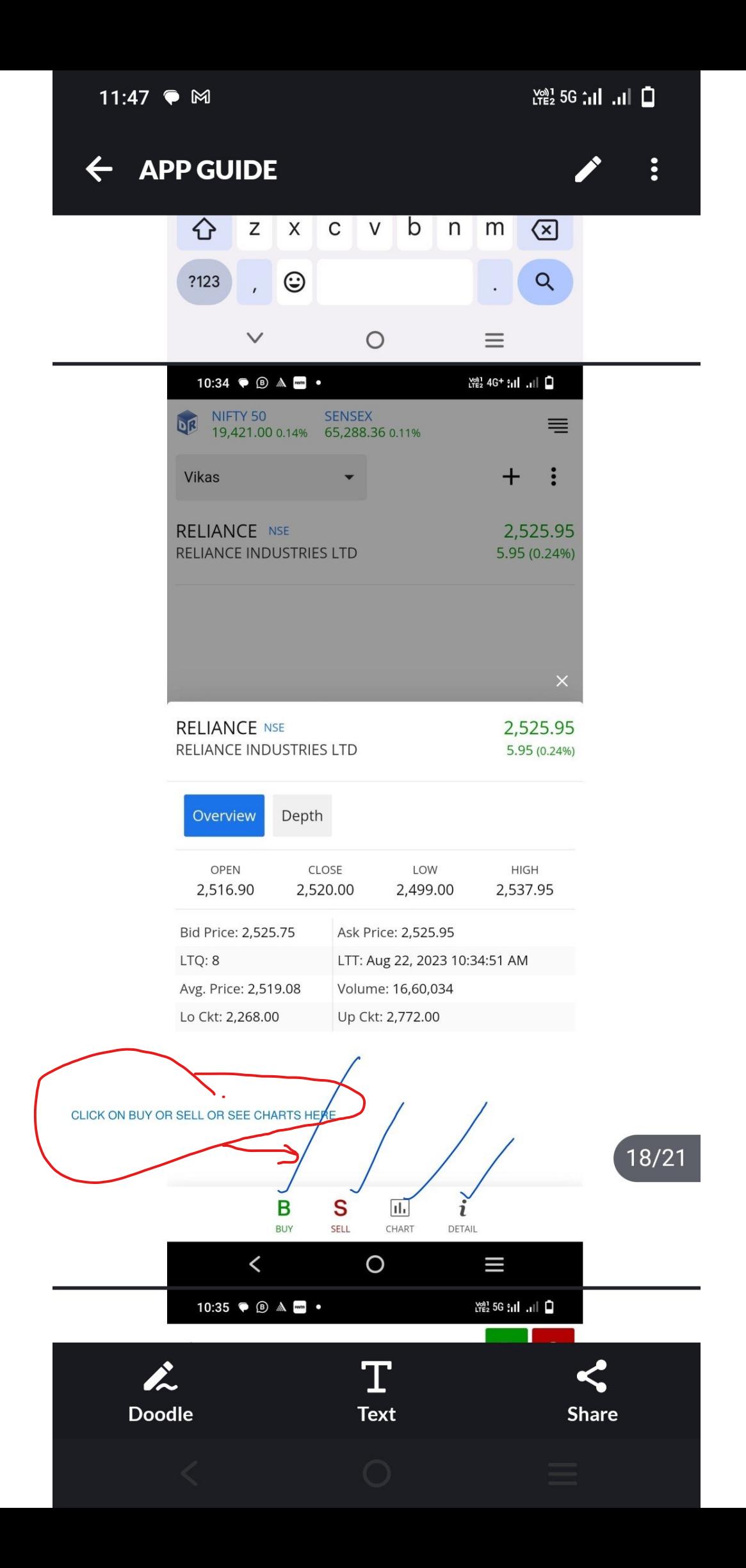

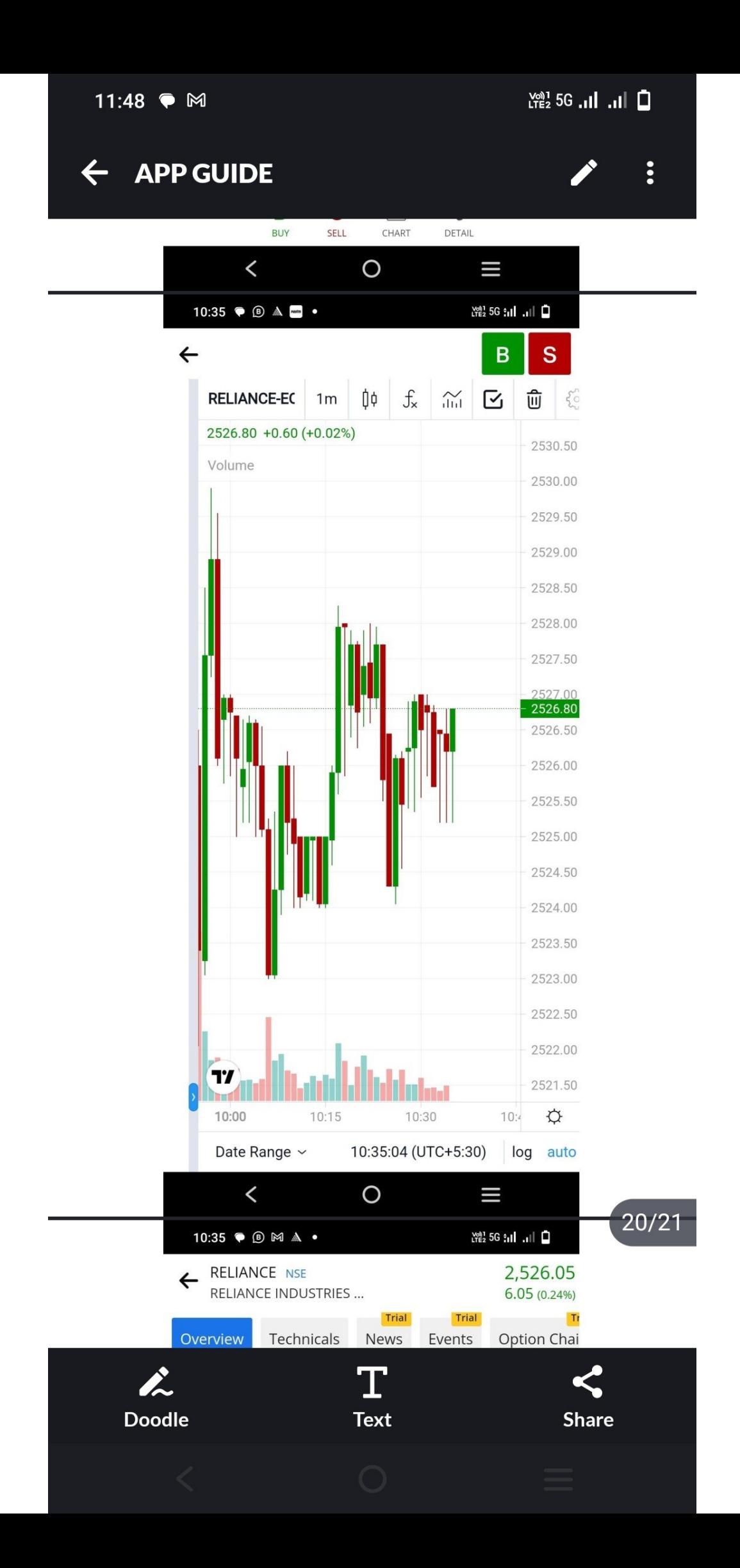

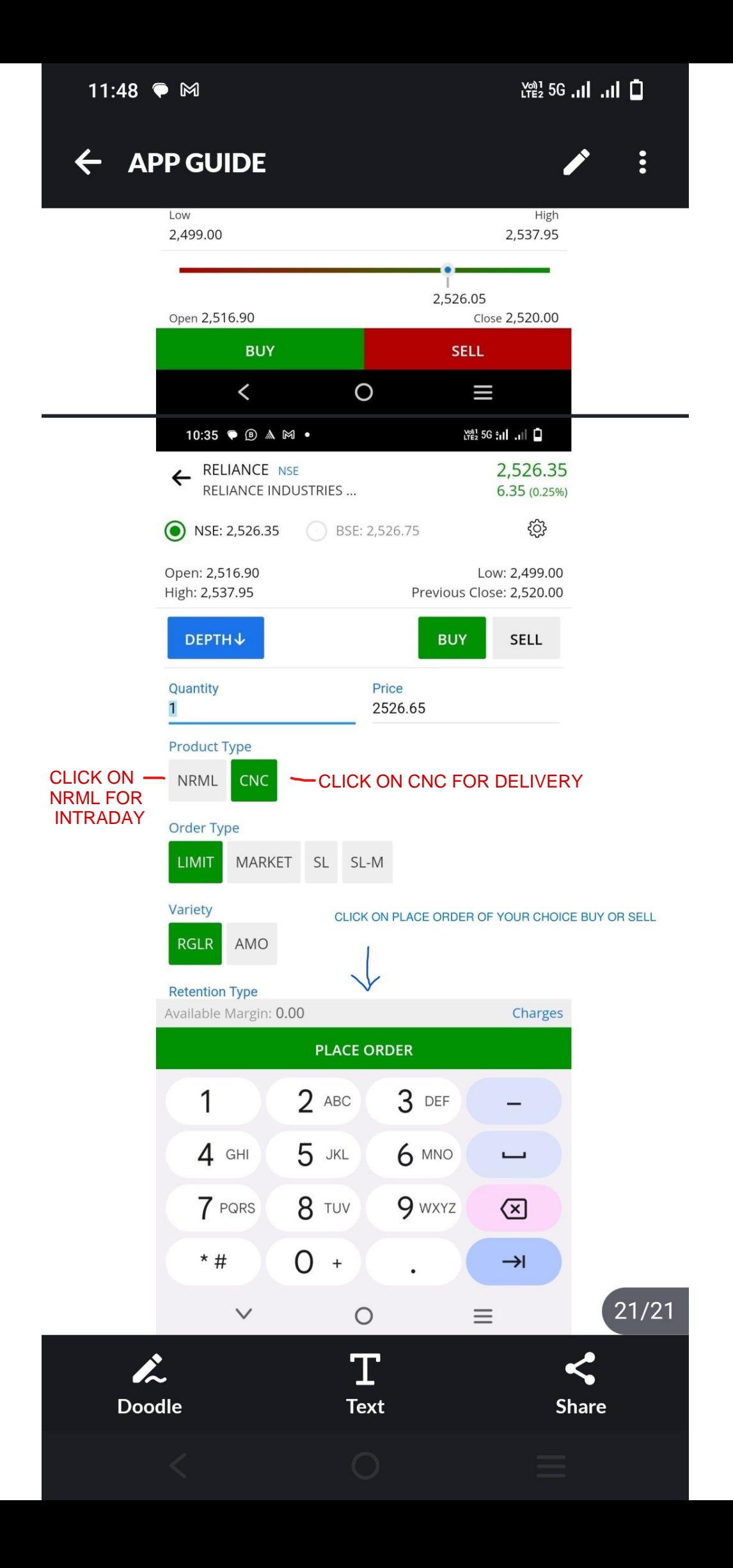

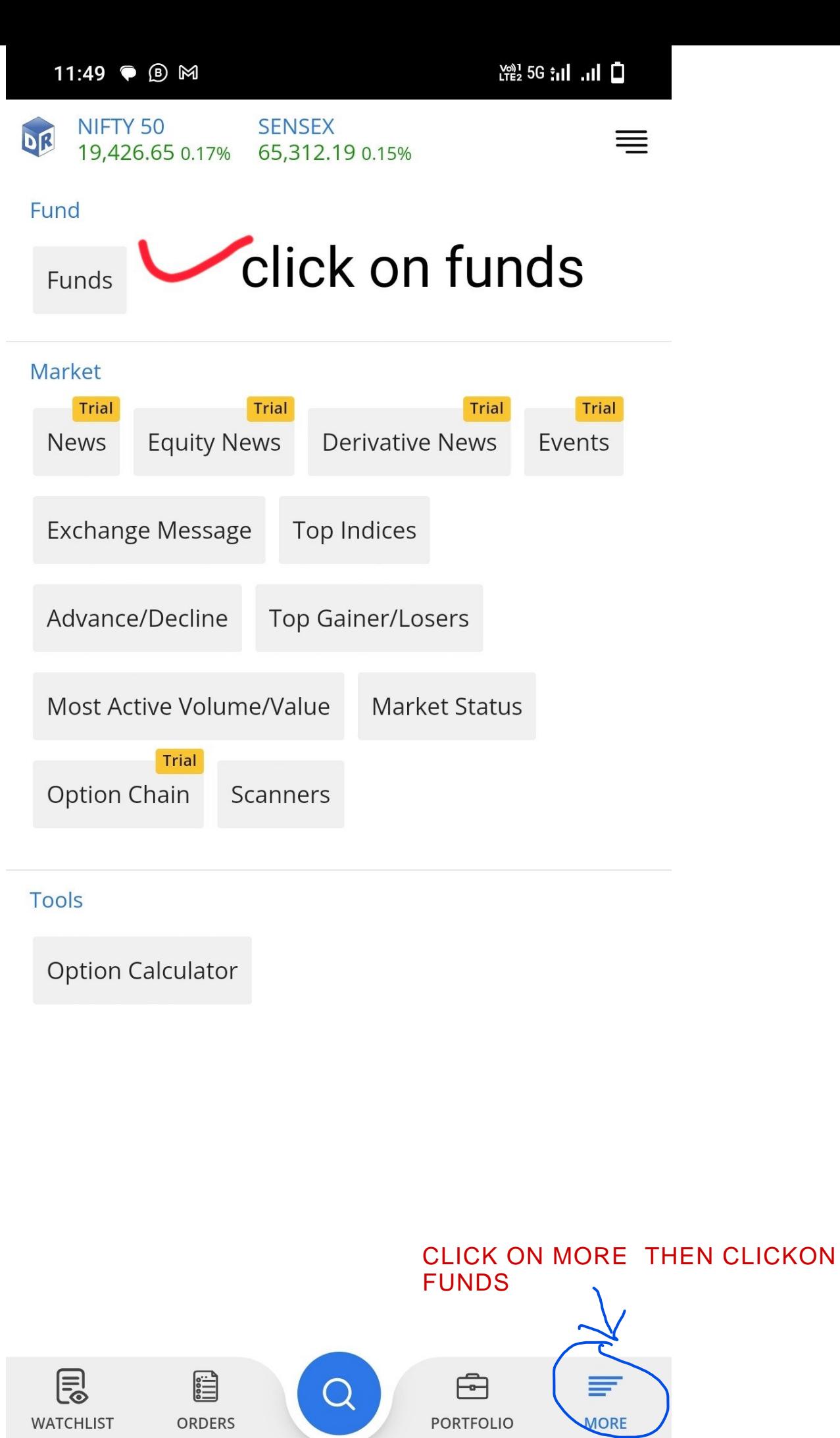

 $\overline{\phantom{0}}$ 

 $\overline{O}$ 

E

 $\langle$ 

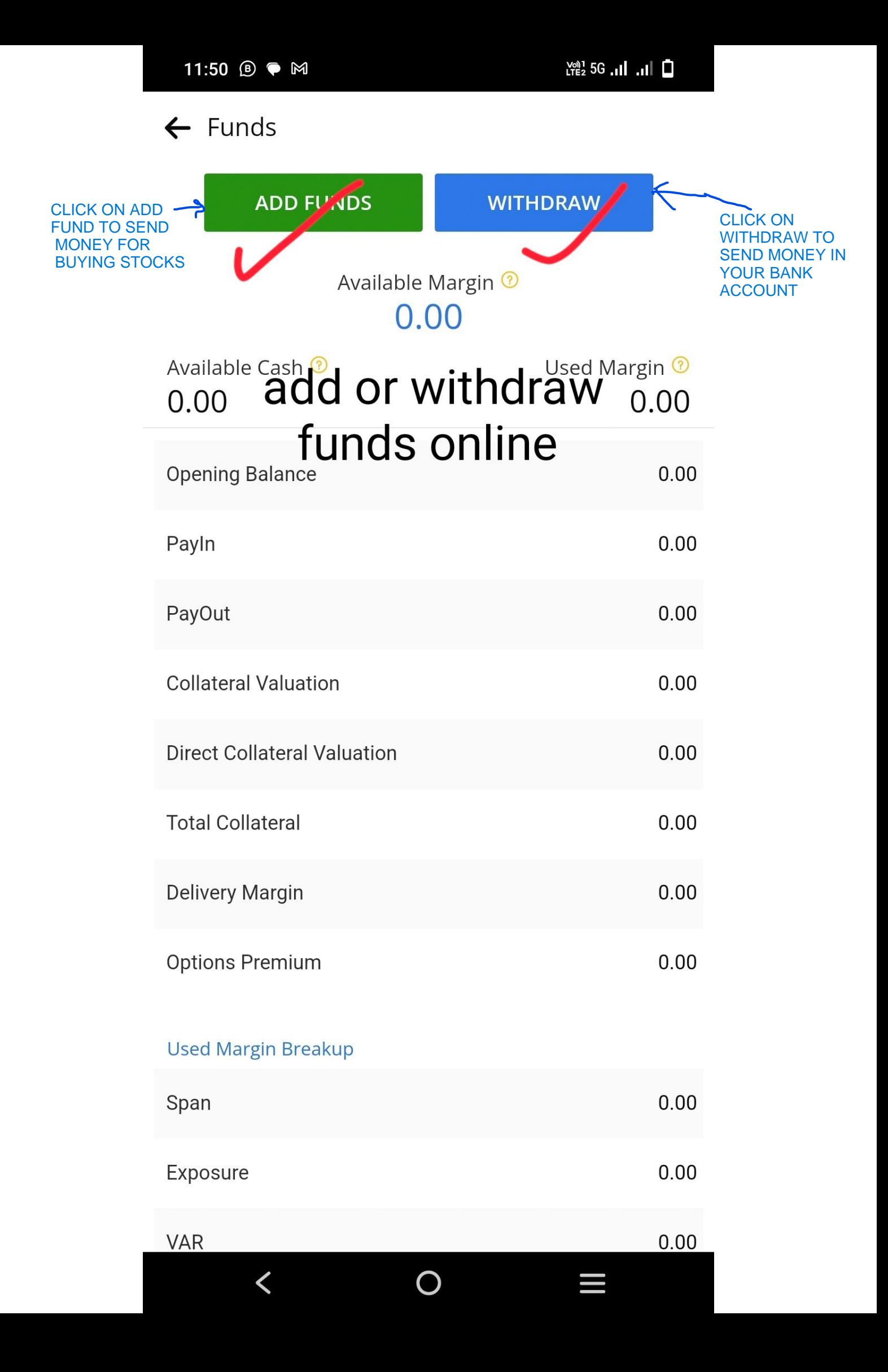